# IBM MQ **Wersja 9.0.x**

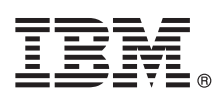

# **Szybki start**

# **Niniejsza publikacja zawiera podstawowe informacje ułatwiające rozpoczęcie pracy z produktem IBM WebSphere MQ 9.0.x Continuous Delivery Release.**

# **Informacje o produkcie**

IBM® MQ to stabilne oprogramowanie pośrednie upraszczające i przyspieszające integrowanie różnych aplikacji i danych biznesowych na wielu platformach. Produkt IBM MQ ułatwia gwarantowaną, bezpieczną i niezawodną wymianę informacji między aplikacjami, systemami, usługami i plikami przez wysyłanie i odbieranie danych komunikatów za pomocą kolejek komunikatów, upraszczając tworzenie i konserwowanie aplikacji biznesowych. Ten produkt dostarcza funkcję uniwersalnego przesyłania komunikatów w ramach szerokiej oferty, aby spełnić wymagania w zakresie przesyłania komunikatów w obrębie całego przedsiębiorstwa. Można go wdrożyć w wielu różnych środowiskach, w tym w środowiskach lokalnych i środowiskach w chmurze oraz w pomocniczych wdrożeniach chmur hybrydowych.

Produkt IBM MQ obsługuje kilka różnych aplikacyjnych interfejsów programistycznych (API), w tym Message Queue Interface (MQI), Java™ Message Service (JMS), .NET, IBM MQ Light i MQTT.

## **1 Krok 1: dostęp do oprogramowania i dokumentacji**

W przypadku platform rozproszonych ta oferta produktu udostępnia następujące elementy w ramach programu IBM Passport Advantage:

- v Pakiety elektroniczne serwera i wersji próbnej dla pełnej wersji na wszystkich obsługiwanych platformach. Obrazy elektroniczne, które składają się na pełną wersję, można pobierać pojedynczo, jeśli nie jest potrzebna pełna wersja. Więcej informacji można znaleźć w sekcji [Pobieranie produktu IBM MQ 9.0. \(http://www.ibm.com/support/](http://www.ibm.com/support/docview.wss?uid=swg24042009) [docview.wss?uid=swg24042009\)](http://www.ibm.com/support/docview.wss?uid=swg24042009).
- v Obraz elektroniczny publikacji Szybki start. Plik PDF z publikacją Szybki start można także pobrać ze strony [http://public.dhe.ibm.com/software/integration/wmq/docs/V9.0/QuickStartGuide/mq90cdr\\_qsg\\_en.pdf.](http://public.dhe.ibm.com/software/integration/wmq/docs/V9.0/QuickStartGuide/mq90cdr_qsg_en.pdf)

Więcej informacji na temat pobierania produktu w ramach programu IBM Passport Advantage można znaleźć w serwisach WWW [Passport Advantage i Passport Advantage Express \(http://www.ibm.com/software/](http://www.ibm.com/software/passportadvantage/) [passportadvantage/\)](http://www.ibm.com/software/passportadvantage/).

Dokumentacja wszystkich obsługiwanych wersji produktu IBM MQ jest dostępna w [Centrum Wiedzy IBM](https://www.ibm.com/support/knowledgecenter/SSFKSJ) [\(https://www.ibm.com/support/knowledgecenter/SSFKSJ\)](https://www.ibm.com/support/knowledgecenter/SSFKSJ). Dokumentacja produktu IBM MQ 9.0.x jest dostępna w [Centrum Wiedzy IBM \(http://www.ibm.com/support/knowledgecenter/SSFKSJ\\_9.0.0/com.ibm.mq.helphome.v90.doc/](http://www.ibm.com/support/knowledgecenter/SSFKSJ_9.0.0/com.ibm.mq.helphome.v90.doc/WelcomePagev9r0.htm) [WelcomePagev9r0.htm\)](http://www.ibm.com/support/knowledgecenter/SSFKSJ_9.0.0/com.ibm.mq.helphome.v90.doc/WelcomePagev9r0.htm).

Dokumentacja produktu zawiera informacje o serwisie i wsparciu.

Dostęp do informacji o używaniu programu IBM MQ Explorer można uzyskać bezpośrednio w produkcie IBM MQ Explorer lub w dokumentacji produktu.

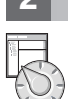

#### **2 Krok 2: sprawdzanie wymagań sprzętowych i systemowych**

Szczegółowe wymagania dotyczące sprzętu i oprogramowania na wszystkich obsługiwanych platformach można znaleźć na stronie WWW [System Requirements](http://www.ibm.com/support/docview.wss?&uid=swg27006467) (Wymagania systemowe) pod adresem [http://www.ibm.com/support/](http://www.ibm.com/support/docview.wss?&uid=swg27006467) [docview.wss?&uid=swg27006467.](http://www.ibm.com/support/docview.wss?&uid=swg27006467)

## **3 Krok 3: przegląd architektury instalacji**

Produkt IBM MQ może być używany w różnych architekturach – od prostych, korzystających z pojedynczego menedżera kolejek, po bardziej skomplikowane sieci wzajemnie połączonych menedżerów kolejek. Więcej informacji o planowaniu architektury produktu IBM MQ można znaleźć w sekcji dokumentacji produktu zatytułowanej *Planowanie*.

Odsyłacze do dodatkowych informacji można znaleźć w dokumencie [Przewodnik informacyjny produktu IBM MQ](http://www.ibm.com/support/knowledgecenter/en/SSFKSJ_9.0.0/com.ibm.mq.pro.doc/q123810_.htm) w Centrum Wiedzy IBM [\(http://www.ibm.com/support/knowledgecenter/en/SSFKSJ\\_9.0.0/com.ibm.mq.pro.doc/](http://www.ibm.com/support/knowledgecenter/en/SSFKSJ_9.0.0/com.ibm.mq.pro.doc/q123810_.htm) [q123810\\_.htm\)](http://www.ibm.com/support/knowledgecenter/en/SSFKSJ_9.0.0/com.ibm.mq.pro.doc/q123810_.htm).

# **4 Krok 4: instalowanie produktu**

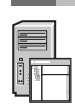

Instrukcje dotyczące instalacji produktu IBM MQ w systemach rozproszonych oraz szczegółowe informacje dotyczące wymaganych konfiguracji sprzętowych i programowych zawiera sekcja dokumentacji produktu zatytułowana *Instalowanie*.

Instrukcje dotyczące instalacji produktu IBM MQ w systemie z/OS oraz szczegółowe informacje dotyczące wymaganych konfiguracji sprzętowych i programowych zawiera sekcja dokumentacji produktu zatytułowana *Instalowanie produktu IBM MQ for z/OS*. Produkt IBM MQ for z/OS jest dostarczany razem z dokumentem Informator o programie, który zawiera instrukcje dotyczące instalowania programu w systemie z/OS. Należy postępować zgodnie z instrukcjami podanymi w dokumencie *Informator o programie IBM MQ for z/OS Continuous Delivery Release 9.0.x (GI13-3391)*, który można pobrać z [Centrum publikacji IBM \(http://www.ibm.com/e-business/linkweb/publications/](http://www.ibm.com/e-business/linkweb/publications/servlet/pbi.wss) [servlet/pbi.wss\)](http://www.ibm.com/e-business/linkweb/publications/servlet/pbi.wss).

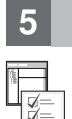

**?**

#### **5 Krok 5: pierwsze kroki**

Informacje o pierwszych krokach w produkcie IBM MQ w systemie Microsoft Windows można znaleźć w scenariuszu *Pierwsze kroki* w sekcji dokumentacji produktu zatytułowanej *Scenariusze*. Z tego scenariusza powinni skorzystać użytkownicy, którzy chcą szybko rozpocząć pracę z produktem IBM MQ, a dotychczas go nie używali.

Dalsze scenariusze pomagają skonfigurować produkt i używać jego funkcji, prezentując odpowiednie kroki zadania. W scenariuszach można także znaleźć odsyłacze do innych treści zawierających dodatkowe informacje na interesujące użytkownika tematy.

#### **Więcej informacji**

Więcej informacji o produkcie IBM MQ można znaleźć w następujących zasobach:

#### **Informacje o modelu wsparcia Continuous Delivery (CD, Dostawy ciągłe)**

W rodzinie produktów IBM MQ 9.0 wprowadzono model wsparcia Continuous Delivery (CD, Dostawy ciągłe). Począwszy od wersji 9.0, nowe funkcje i rozszerzenia są udostępniane jako aktualizacje przyrostowe w ramach tej samej wersji i wydania, ale będzie także dostępne wydanie Long Term Support (Wsparcie długoterminowe) na potrzeby wdrożeń, które wymagają tylko poprawek zabezpieczeń i poprawek defektów. Więcej informacji na ten temat zawiera sekcja Często zadawane pytania dotyczące wydań [Long Term Support i Continuous Delivery](http://www.ibm.com/support/docview.wss?uid=swg27047919) [produktu IBM MQ \(http://www.ibm.com/support/docview.wss?uid=swg27047919\)](http://www.ibm.com/support/docview.wss?uid=swg27047919).

#### **Plik readme produktu**

Plik readme produktu (readme.html) można znaleźć na nośnikach produktu i jest on instalowany podczas instalowania komponentów produktu. Najnowsza wersja jest dostępna na [stronie WWW plik](http://www.ibm.com/support/docview.wss?rs=171&uid=swg27006097)ów readme [produktu IBM MQ \(http://www.ibm.com/support/docview.wss?rs=171&uid=swg27006097\)](http://www.ibm.com/support/docview.wss?rs=171&uid=swg27006097).

#### **Informacje o wsparciu IBM**

Informacje wsparcia są dostępne w następujących zasobach:

- v [Strona wsparcia IBM \(https://www.ibm.com/support/home/\)](https://www.ibm.com/support/home/)
- v [IBM Support Assistant \(http://www.ibm.com/software/support/isa/\)](http://www.ibm.com/software/support/isa/)
- v Kanały mediów społecznoś[ciowych w ramach wsparcia technicznego w chmurze \(http://www.ibm.com/](http://www.ibm.com/support/docview.wss?uid=swg21410956#2) [support/docview.wss?uid=swg21410956#2](http://www.ibm.com/support/docview.wss?uid=swg21410956#2)

IBM MQ 9.0.x Licensed Materials - Property of IBM. © Copyright IBM Corp. 2006, 2018. Użytkowników z instytucji rządowych USA obowiązują warunki umowy GSA ADP Schedule Contract z IBM Corp. IBM, logo IBM, ibm.com, Passport Advantage oraz z/OS są znakami towarowymi lub zastrzeżonymi znakami towarowymi International Business Machines Corp. zarejestrowanymi w wielu systemach prawnych na<br>całym świecie. Java oraz wszys Windows są znakami towarowymi Microsoft Corporation w Stanach Zjednoczonych i/lub w innych krajach. Nazwy innych produktów lub usług mogą być znakami towarowymi IBM lub innych podmiotów. Aktualna<br>Iista znaków towarowych IB [copytrade.shtml.](http://www.ibm.com/legal/copytrade.shtml)

PN: CNQA0ML

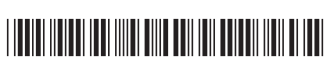